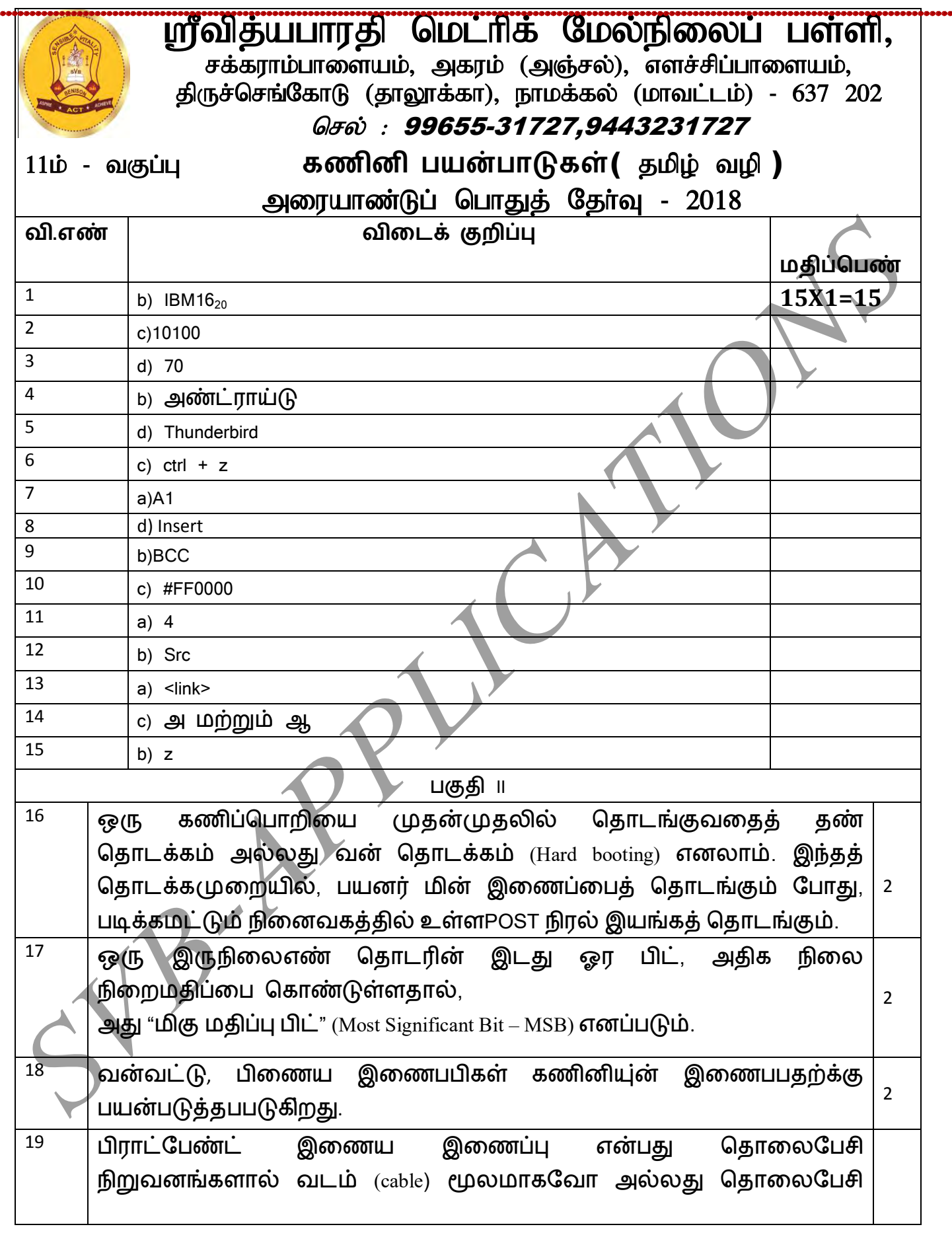

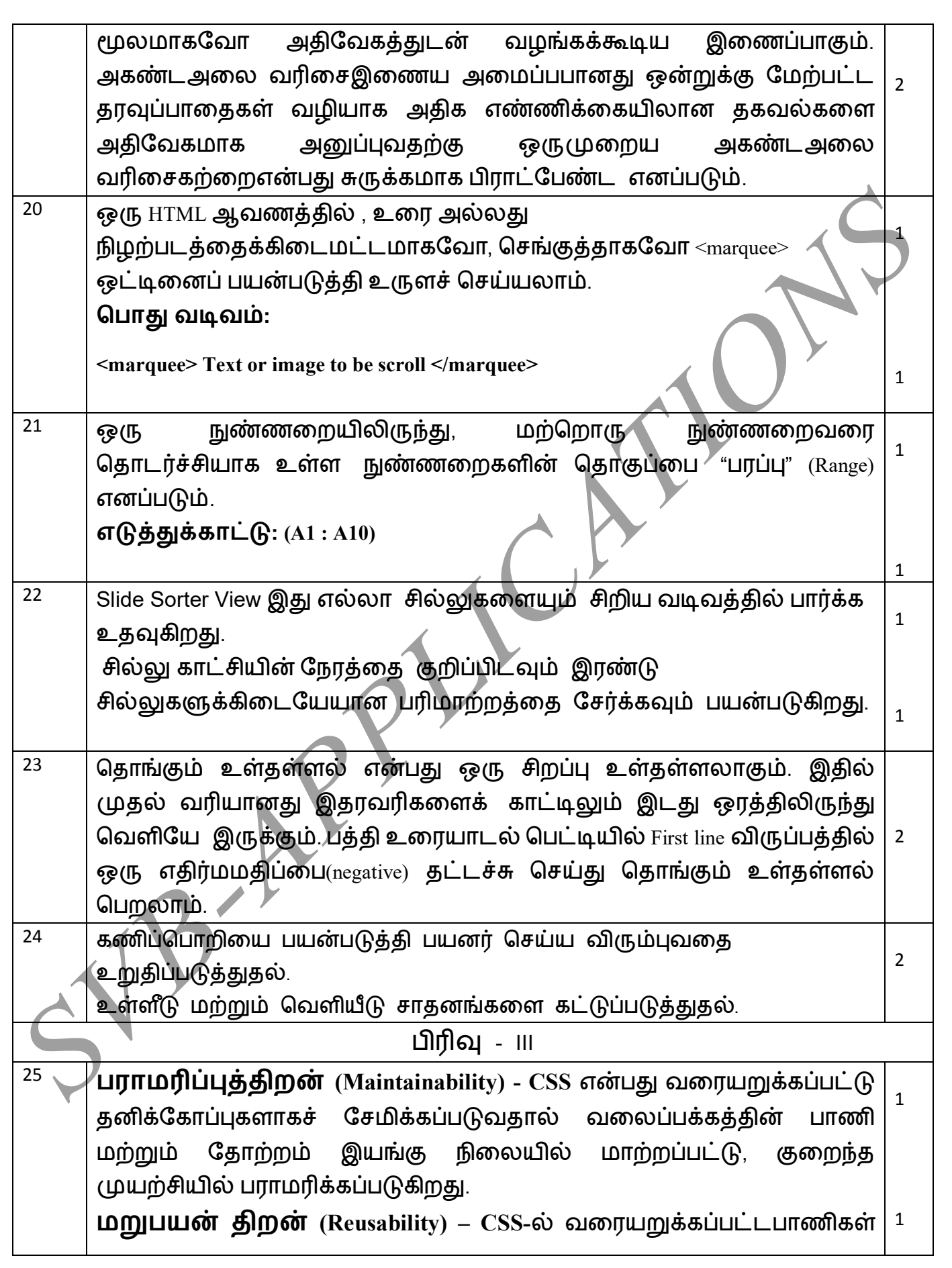

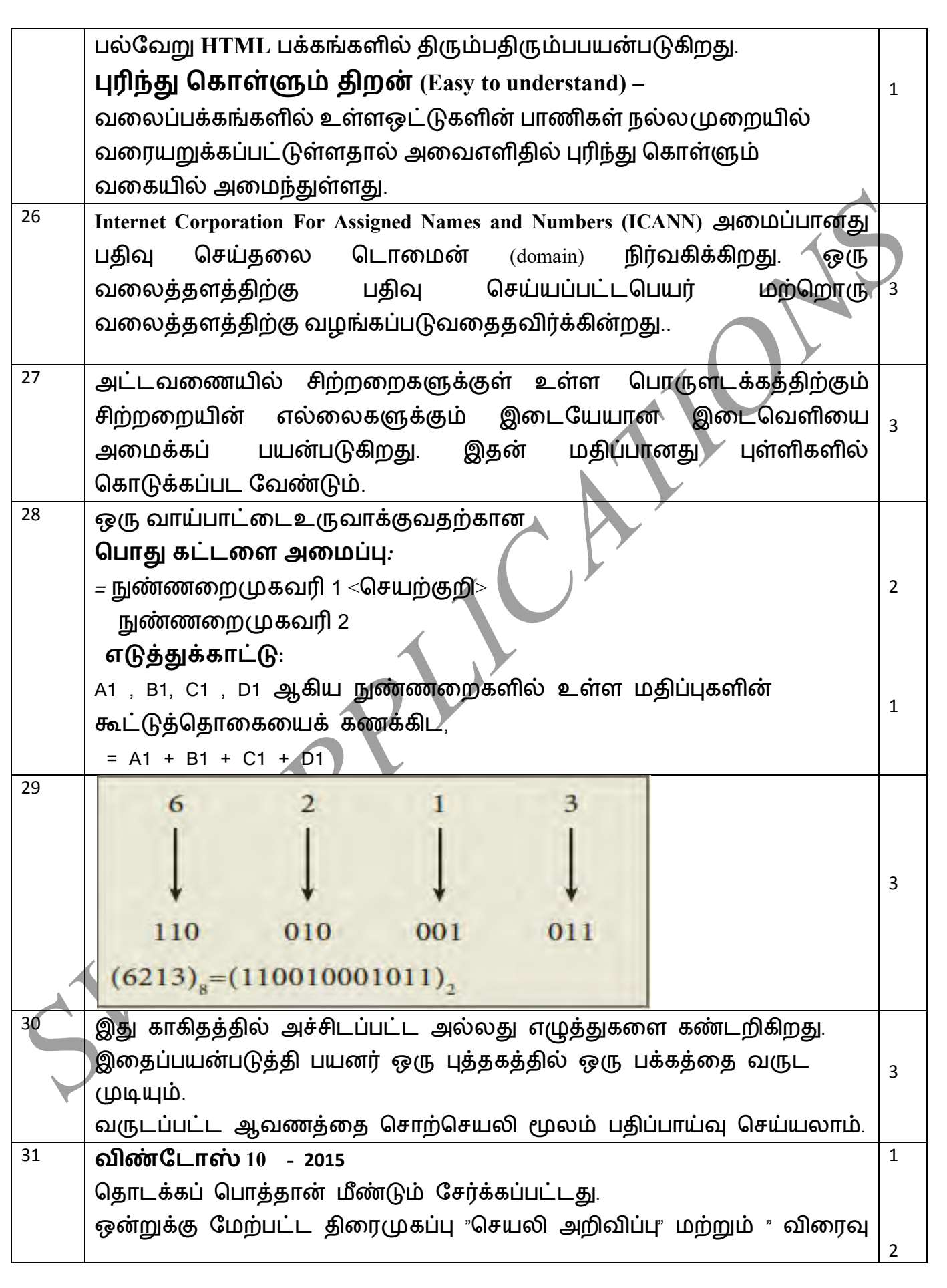

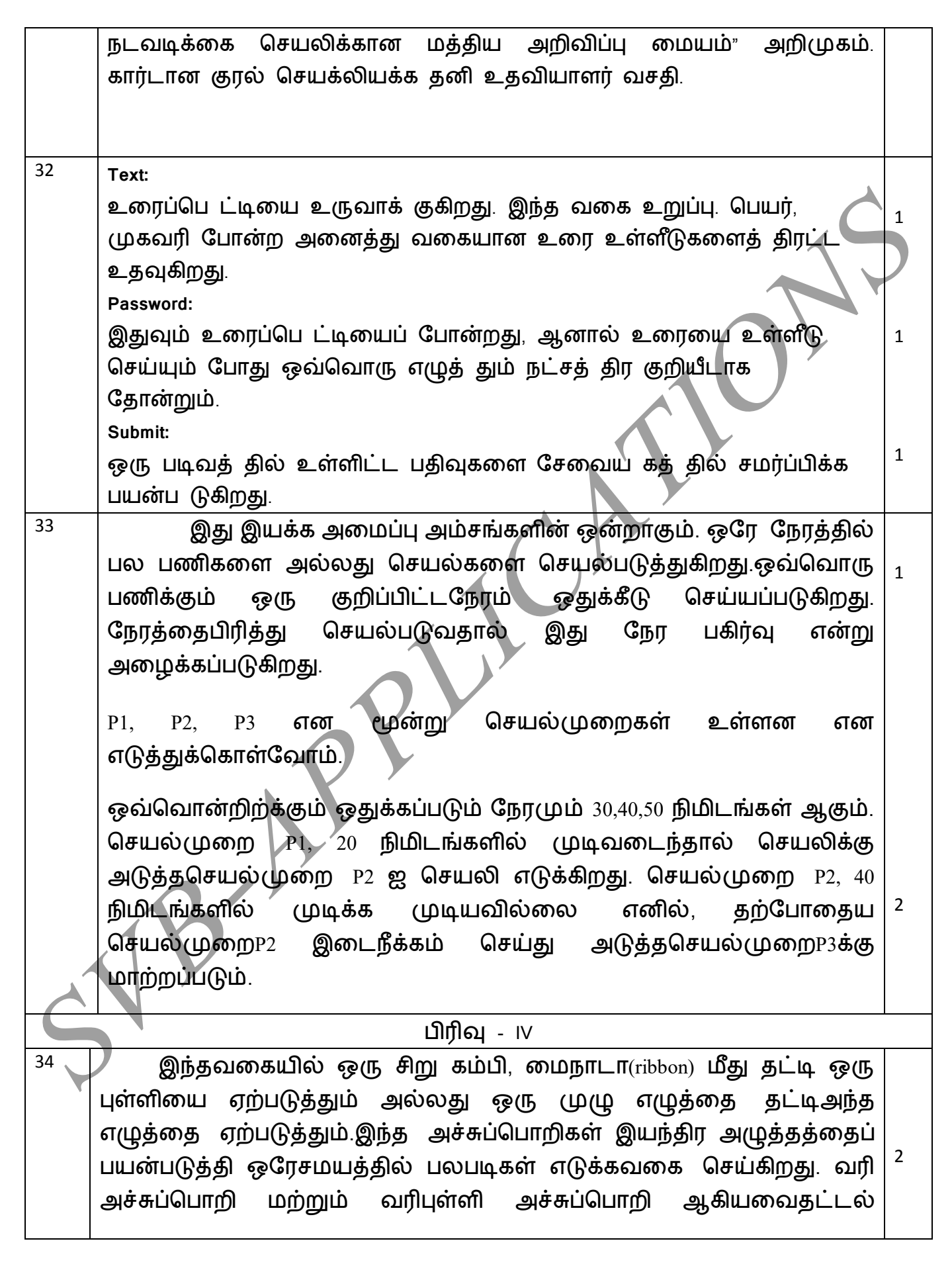

யயகக்கு எடுத்துக்காட்டுகள் ஆகும். **புள்ி அச்சுப்பாி (Dot Matrix Printer):** ஒரு குறிப்பிட்ட எண்ணிக்கையிலான செருகி அல்லது கம்பிகளைப் பயன்படுத்தி அச்சிடுகிறது. ஒவ்வொரு புள்ளியும் ஒரு சிறிய உலோகக் கம்பி மூலம் உருவாக்கப்படுகிறது. இது ஒரு சிறிய மின்காந்தம் அல்லது வரிச் சுருள் சக்தியைச் செயல்படுத்தி நேரடியாகவோ அல்லது நெம்புகோல்களாலோ செயல்படுகிறது. இதில் பொதுவாக ஒரு நேரத்தில் ஒரு வரி உரையை மட்டுமே அச்சிடமுடியும். இந்த அச்சுப்பொறிகளின், அச்சிடும் வேகம் 30 முதல் 1550 சிபிஎஸ்(CPS - Character Per Second) வரைவேறுபடுகிறது **வரிபுள்ி அச்சுப்பாி (Line Matrix Printer):** நிலையான அச்சு தலை (printhead)- யை அச்சிடப் பயன்படுத்துகிறது. அடிப்படையில், இது ஒரு பக்கஅளவிலான புள்ளிகளை அச்சிடுகிறது. ஆனால் இது புள்ளிகளின் அச்சிடும் கோடுகள் மூலம் ஒரு வரி உரையை உருவாக்குகிறது. வரி அச்சுப்பொறிகள் வினாடிக்கு 1000 க்கு மேற்பட்ட வரிகளை(Lines Per Minute) அச்சிடும் திறன் கொண்டது. இதன் விளைவாக ஒரு மணி நேரத்திற்கு ஆயிரக்கணக்கான பக்கங்கள் அச்சிடப்படும். இந்த வகை அச்சுப்பொறிகளும் இயந்திர அழுத்தத்தைப் பயன்படுத்துவதால் ஒரே சமயத்தில் பலபடிகள் எடுக்க வகை செய்கிறது. 3 அல் து **Extended Binary Coded Decimal Interchange Code (EBCDIC)** ASCII குறியீட்டு முறையைப்போன்றேஇதுவும் 8 பிட்குறியீட்டு முறையாகும். இந்தகுறியீட்டு முறைIBM (International Business Machine) நிறுவனத்தால் உருவாக்கப்பட்டது. அந்தநிறுவனத்தின் கணிப்பொறிகளில் தகவல் பரிமாற்றத்திற்கு இந்த முறை பயன்படுத்தப்படுகிறது. இந்தமுறையில் 256 எழுத்துருக்களை கையாள முடியும். ASCII முறையில் குறியீடு செய்யப்பட்ட தரவுகளை, இந்தமுறையில் இயங்கும் கணிப்பொறிகளில் பயன்படுத்த வேண்டுமெனில், தரவுகளின் குறியீட்டைASCII முறையிலிருந்து EBCDIC முறைக்கு மாற்ற வேண்டும். அதேபோல, EBCDIC முறையில் குறியிடப்பட்ட தரவுகளை, ASCIIயில் இயங்கும் கணிப்பொறிக்கு மாற்ற குறியீட்டு முறையைமாற்ற வேண்டும். 5

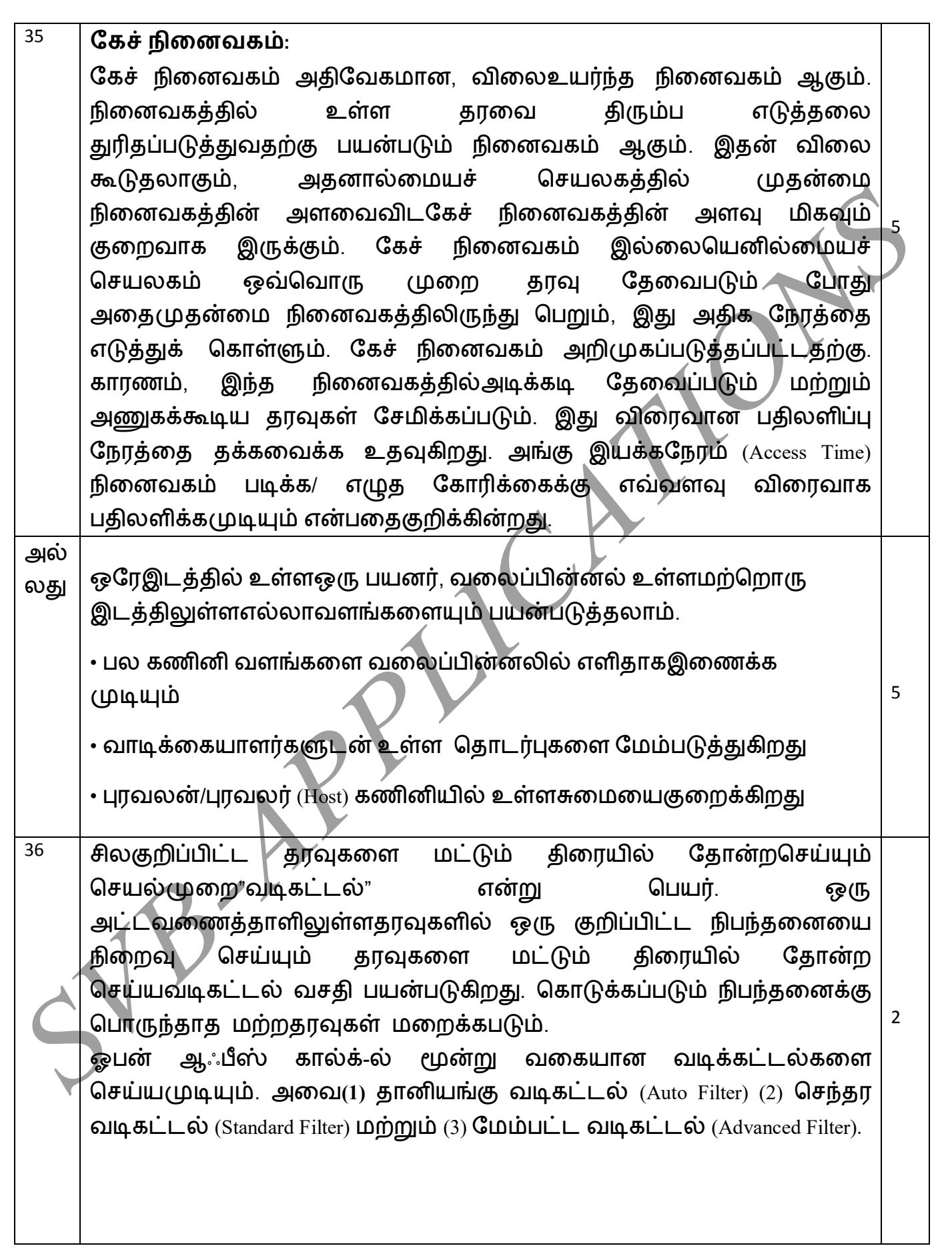

## **தாினங்கு வடிகட்ைல்:**

தனியங்கு வடிகட்டல் வசதியில், ஒரு புலத்திலுள்ளதரவுகளில், மீண்டும் மீண்டும் வரும் ஒரேமாதியான தரவுகளை மட்டும் உருப்படிகளாக் கொண்ட ஒரு கீழிறங்கு பெட்டி அந்த நெடுவரிசையின் தலைப்பில் பதான்றும்.

**தாினங்கு வடிகட்ைல் வசதிடனனன்டுத்துதல்:**

செந்தரக் கருவிப்பட்டையிலுள்ள"Auto Filter" பணிக்குறியைகிளிக் செய்க. அல்லது Data  $\rightarrow$  Filter  $\rightarrow$  Auto Filter கட்டளையைதேர்வு செய்ய வேண்டும்.

1

1

1

2

**பசந்தப வடிகட்ைல் (Standard Filter)**

தானியங்கு வடிகட்டல், ஒரு புலத்தின் தரவைமட்டுமேவடிகட்டலின் நிபந்தனைமதிப்பாக எடுத்துக்கொள்ளும். சிலநேரங்களில், ஒன்றுக்கும் மேற்பட்ட நிபந்தனைகளின் படி தரவுகளை வடிகட்ட வேண்டிய நிலை ஏற்படும். அது போன்றதூழ்நிலைகளில், செந்தர வடிகட்டல் பயனுள்ளதேர்வாக இருக்கும்.

செந்தர வடிகட்டல், ஒன்றுக்கும் மேற்பட்ட நிபந்தனைகளின் அடிப்படையில் தரவுகளை வடிகட்டப்பயன்படுகிறது.

**பசந்தப வடிகட்டிடனப்னன்டுத்துதல்**:

Data  $\rightarrow$  Filter  $\rightarrow$  Standard Filter என்ற கட்டளையை தேர்வு செய்க.

#### **டநம்ை வடிகட்ைல்**

மேம்பட வடிகட்டல், செந்தர வடிகட்டலுக்கு நிகரான ஒன்றாகும். செந்தர வடிகட்டிலில் குறிப்பிட்ட எண்ணிக்கையிலான நிபந்தனைகளை மட்டுமே அமைக்க முடியும். ஆனால், மேம்பட்ட வடிகட்டலில், எண்ணிக்கையற்ற நிபந்தனைகளை அமைக்க முடியும் மேலும், நிபந்தனைகளை உரையாடல் பெட்டியில் அமைக்க முடியாது.

அல் லது வலை வளங்களை இணைக்கப் பயன்படும் இணைப்பு HTML-ல் ஒரு முக்கிய அம்சமாகும். வலை ஆவணங்களுக்கு மித்தொடுப்புகளை உருவாக்க இணைப்பு ஆனது பயன்படுகிறது. வலை உள்ளடக்கமானது HTML ஆயணங்காகபயா அல்து பயினில் உள் வலைப்பக்கமாகவோ அல்லது உருவப்படம், ஒளிக்காட்சிகள், ஒலிக்காட்சி அசைவூட்டப் படங்கள் போன்ற பல்லூடக கூறுகளாகவோ அல்லது வலை ஆவணத்தின் ஒரு பகுதியாக கூட இருக்கலாம்.

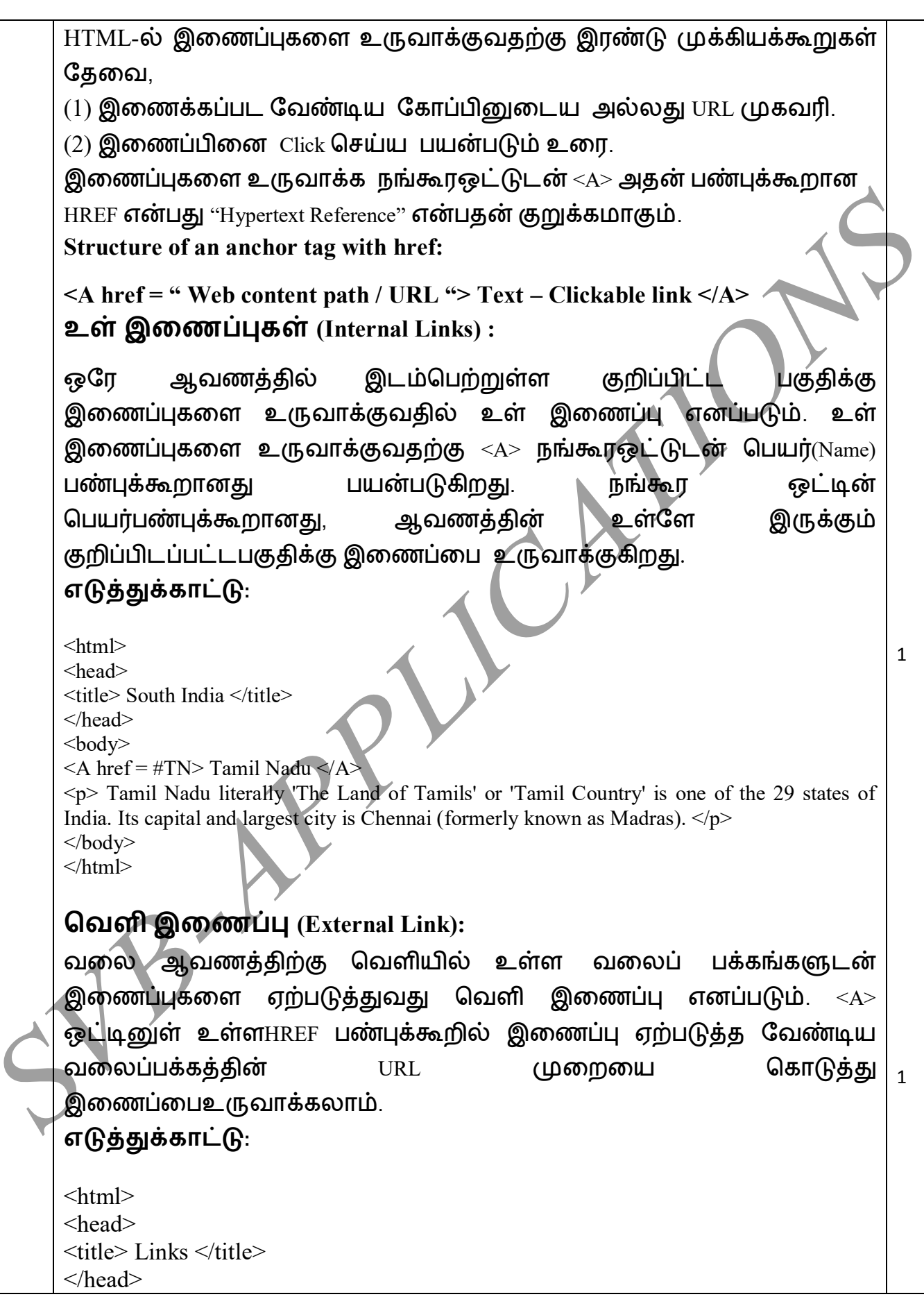

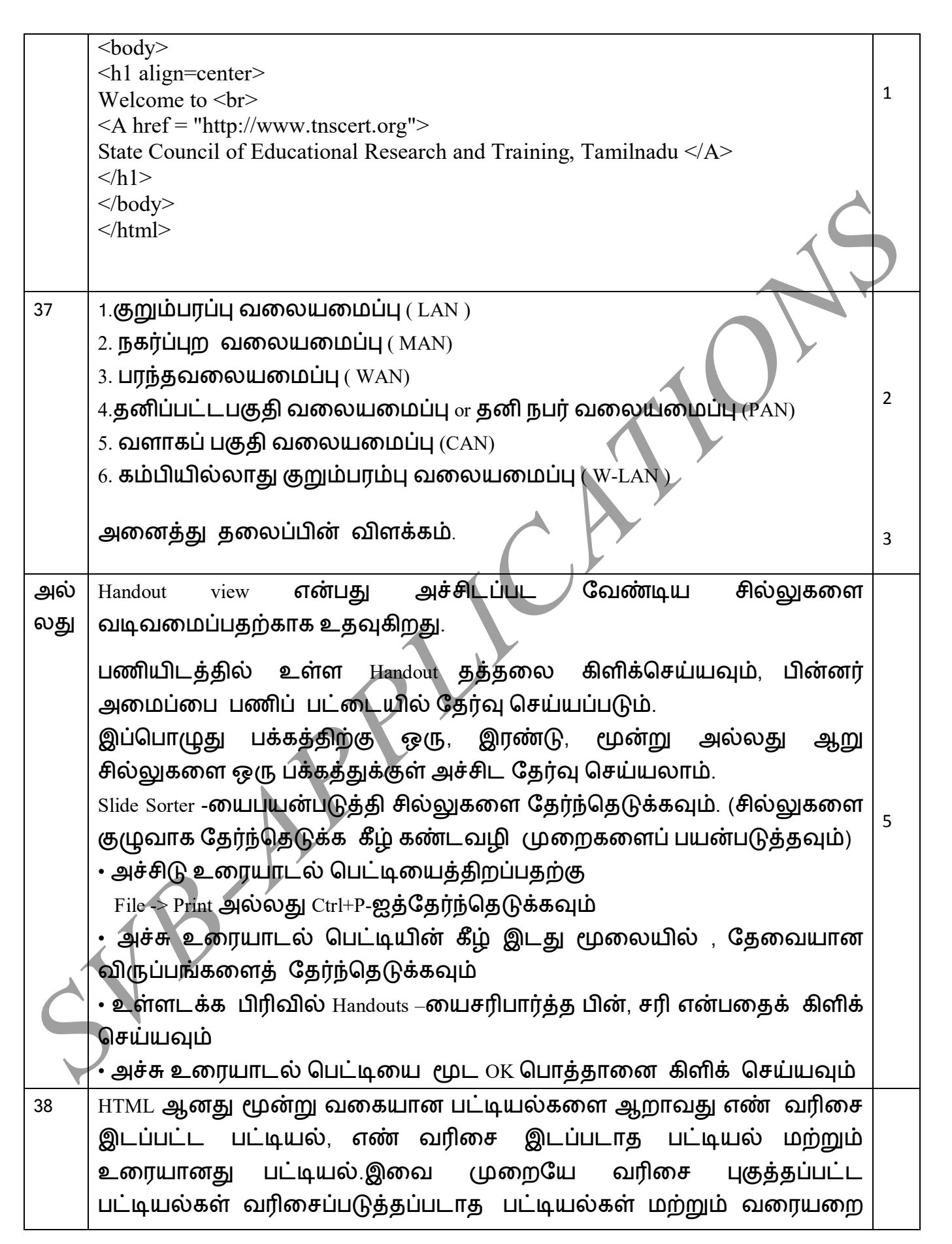

பட்டியல் என அழைக்கப்படுகின்றன.

### **எண் வரிடசப்ட்டினல் / வரிடசப்டுத்தப்ட்ைட்டினல் (Numbered List / Ordered List)**

எண் வரிசைப்பட்டியானது  $<$ OL $>$  .....  $<$ /OL $>$  என்ற இணை ஒட்டுகளால் உருவாக்கப்படுகின்றன. பட்டியலில் ஒரு உருப்படியை சேர்க்க $\texttt{<}\texttt{L}\texttt{>}$ ஒட்டானது பயன்படுகின்றது. எண் வரிசைப் பட்டியலானது உருப்படிகளை எண் வரிசைப்படியோ அல்லது அகர வரிசைப்படியோ பட்டியலிட்டு காட்டும். <OL> மற்றும் <LI> என்ற இரண்டு ஒட்டுகளும் அடைவு ஒட்டுகளாகும். ஆனால் வழக்கமான நடை $($ முறையில்  $\textcolor{red}{\leq}$ / $\text{L}\text{>}$ என்ற முடிவு ஒட்டானது பயன்படுத்தப்படுவதில்லை.

எண் வரிசைப் பட்டியலை தனித் துருவமாக்க இரண்டு வகையான பண்புக்கூறுகள் பயன்படுகின்றன. அவையாவன

(1) Type – எண் வரிசையின் வகையினைமாற்றுவதற்கு (changing numbering style)

(2) Start – எண் வரிசையின் வரிசைமுறையை மாற்றுவதற்கு (changing numbering order).

#### **எண் வரிடசஇைப்ைாதட்டினல் /**

**வரிடசப்டுத்தாதட்டினல் (Un-numbered List / Unordered List)** 

வரிசைப்படுத்தாத பட்டியலானது புல்லட் பட்டியல்கள் எனவும் அழைக்கப்படுகிறது. எண்களுக்கு பதிலாக சிறப்பு புல்லட் குறியீடுகளை முன்னதாக கொண்டிருக்கும். வரிசைப்படுத்தப்படாத பட்டியல் ஆனது  $\langle$ UL $>$  ………  $\sim$   $\sim$   $\langle$ UL $>$ என்ற இணைஒட்டுகளுக்குள் வரையறுக்கப்பட்டிருக்கும். முன்பேபார்த்த்து போல் பட்டியலில் உள்ள ஒவ்வொரு உருப்படியும் <LI> ஒட்டின் மூலம் அறிவிக்கப்படும்.

யரியசப்டுத்தாதட்டினின் ண்புக்கூறுகள் **(Attribute of Unordered List):** 

வரிசைப்படுத்தப்பட்ட பட்டியலில் உள்ளதைபோன்றே type பண்புக்கூறானது புல்லட் குறியீடுகளின் வகையை குறிக்கஉதவுகிறது.

disc , square , circle

**வடபனடப்ட்டினல் ( Definition List)** 

வரையறைப் பட்டியலானது மற்ற இரண்டு பட்டியல்களில் இருந்து மாறுபடுகிறது. பட்டியல் உருப்படிக்கு முன்னால் புல்லட் குறியீடோ

2

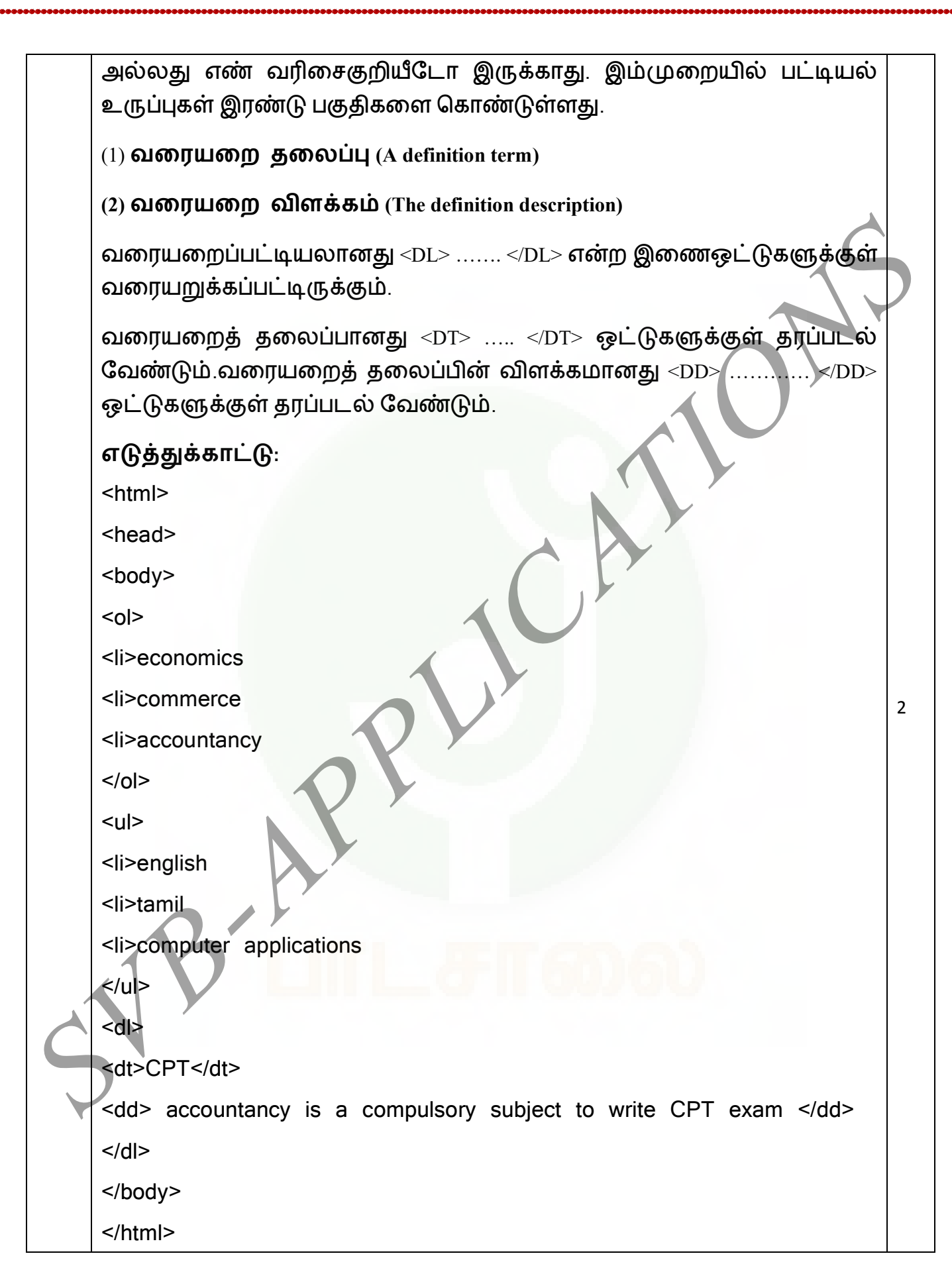

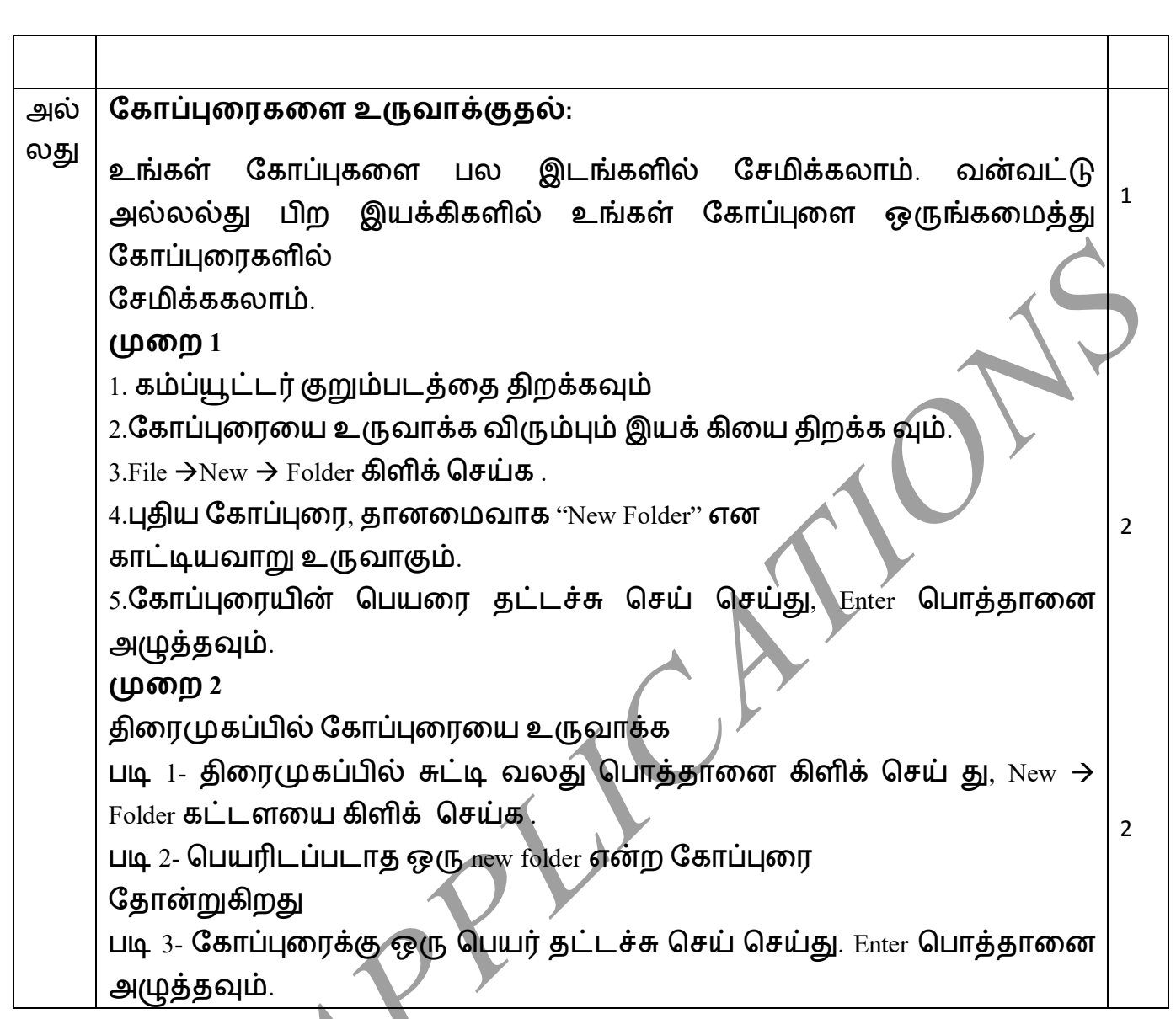

# DEPARTMENT OF COMPUTER SCIENCE

# SHRI VIDHYABHARATHI MATRIC HR. SEC. SCHOOL

 SAKKARAMPALAYAM, AGARAM (PO), ELACHIPALAYAM TIRUCHENGODE (TK), NAMAKKAL(DT) – 637 202 CELL: 9003937747,8754090263